## Lecture 16: Clipping, Rasterization & Z-buffering October 24, 2019

# **Today**

- At this point mapping polygon vertices into the Canonical View Volume is well understood.
- Today is about coloring pixels while accounting for depth.

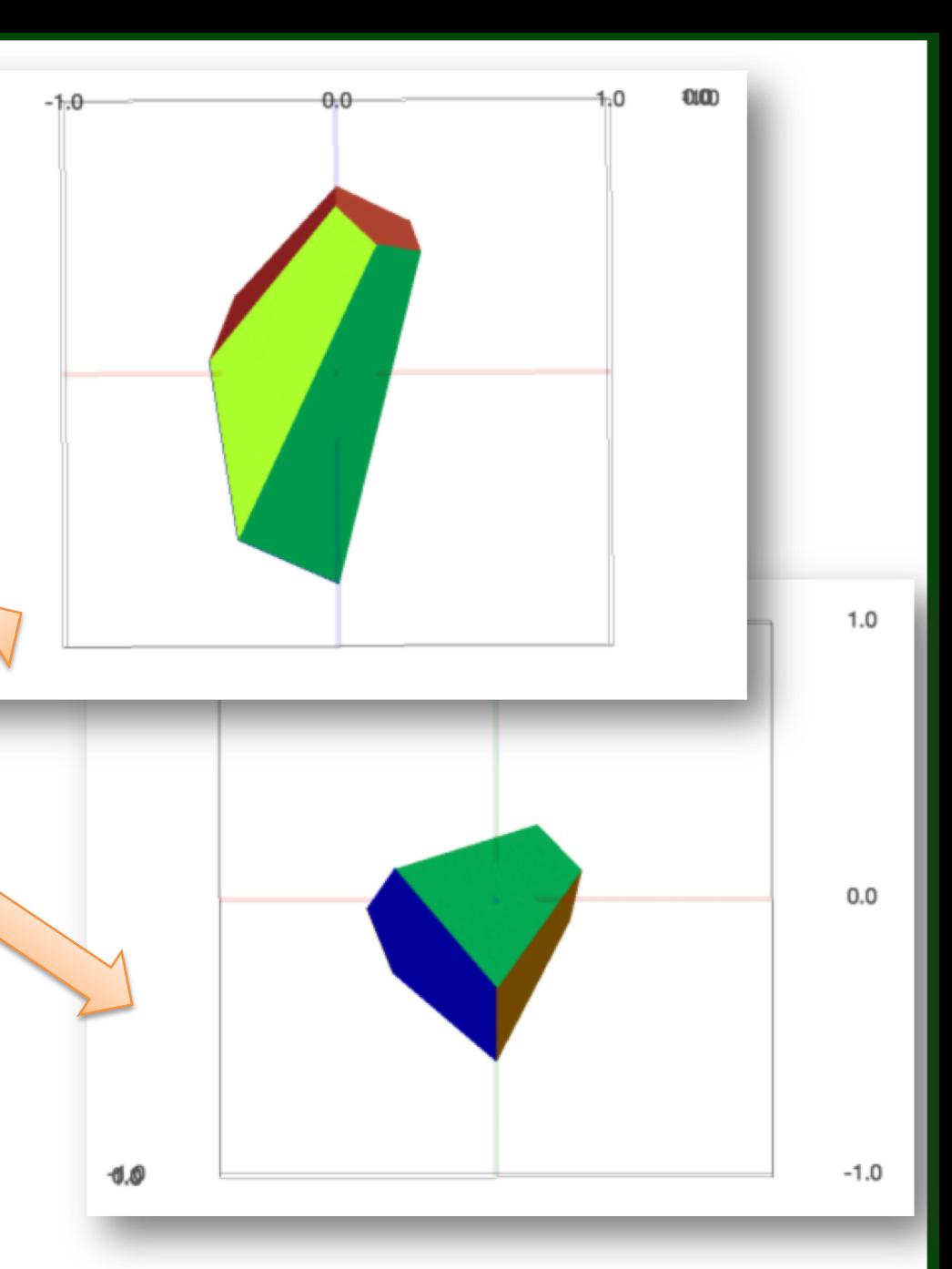

 $-1.0$ 

 $0.0$ 

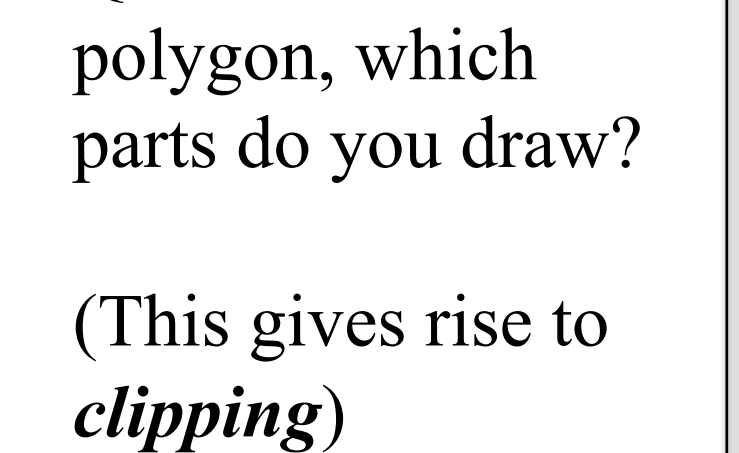

Partly Visible

Q: Given a

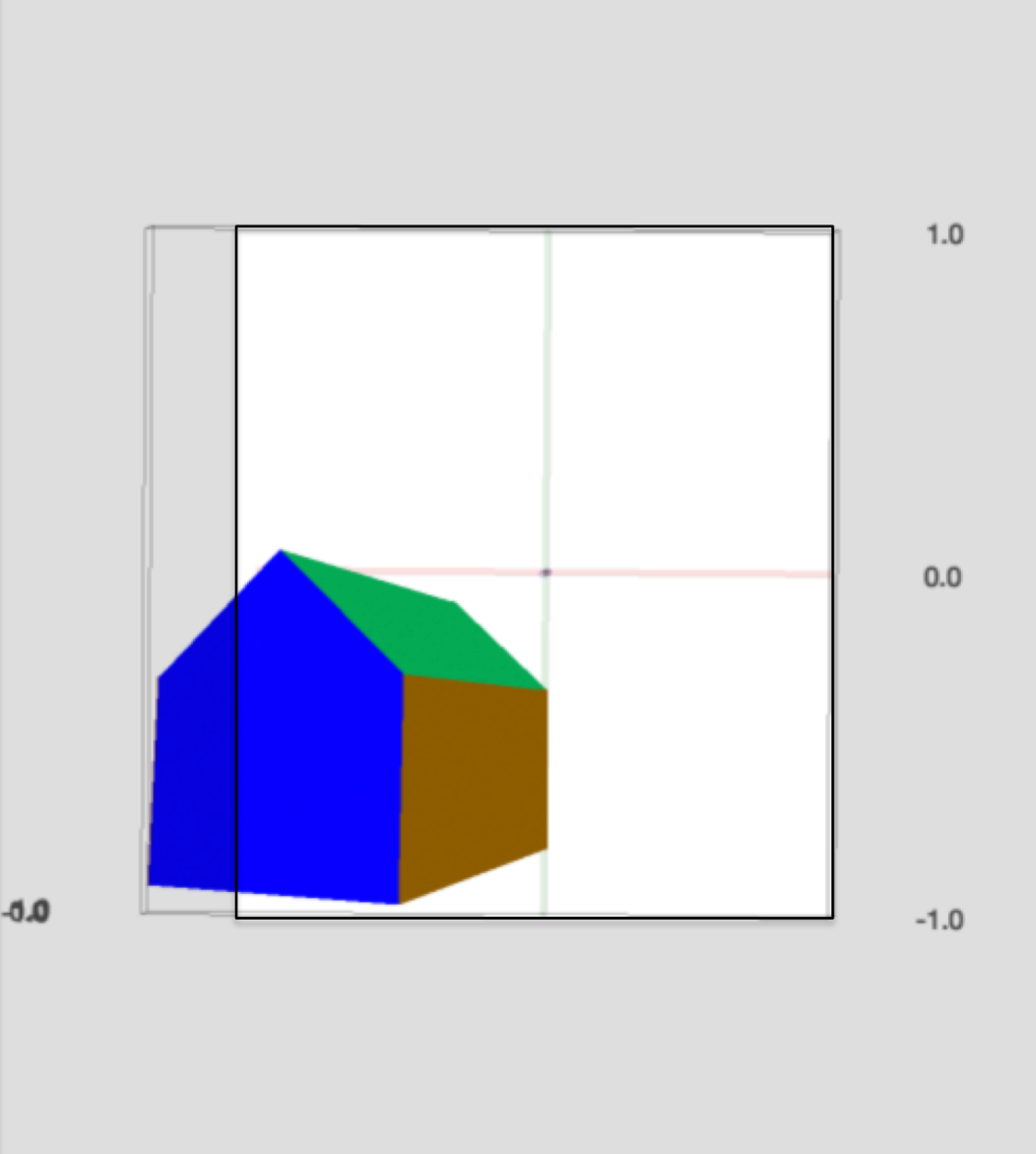

## Start More Simply: Line Clipping

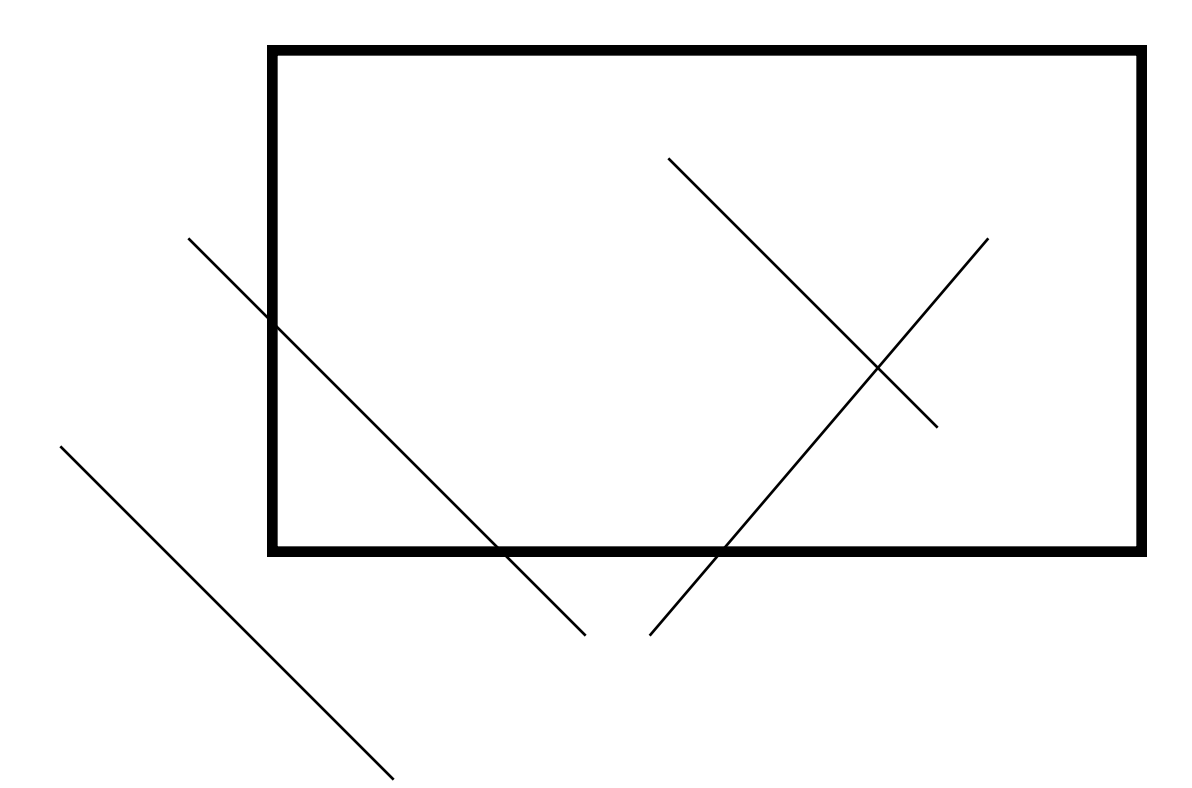

Q: Given a line segment, which parts do you draw? (This is called *clipping*)

## Step Back – A Line is …

- Three common representations
- Function think about early algebra
	- Probably first you encountered
	- Not too useful
- Implicit Function
	- Roots (zeroes) of an equation
	- … again with the dot product
- Parametric form
	- Parameter specifies points on line

#### Clipping - Brute force

#### Intersect each line segment with all four boundaries of the clipping rectangle.

#### *What does this do? Think in terms of half-planes...*

## 2D Cohen-Sutherland Clipping

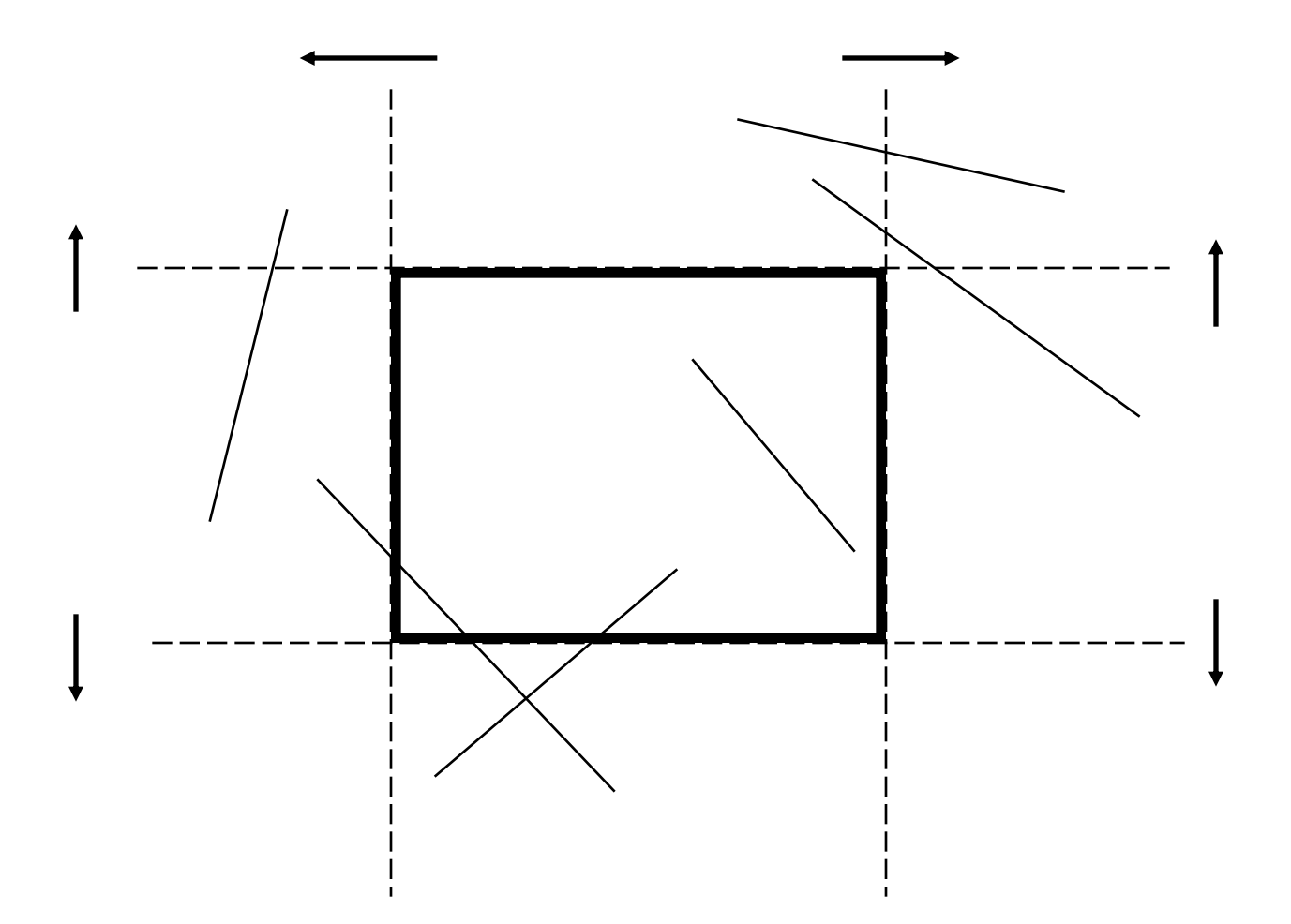

## Cohen Sutherland Bit Encoding

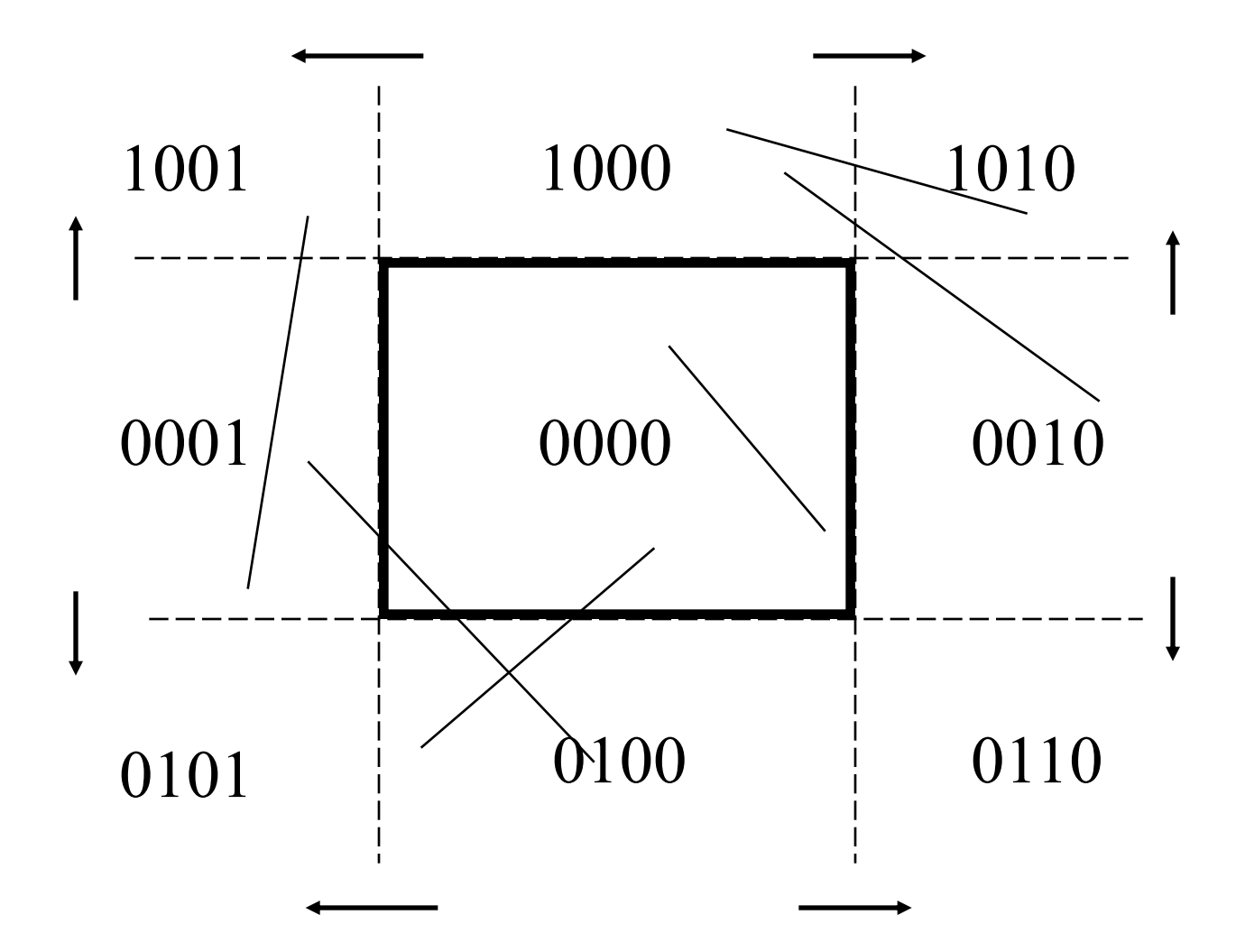

# Cohen-Sutherland Clipping III

• AND together bit codes; any line with a nonzero result can be trivially rejected. Why?

• OR together bit codes; if result is zero, line can be trivially accepted. Why?

• Otherwise, intersect line with boundary represented by non-zero OR bit and recurse.

### Example

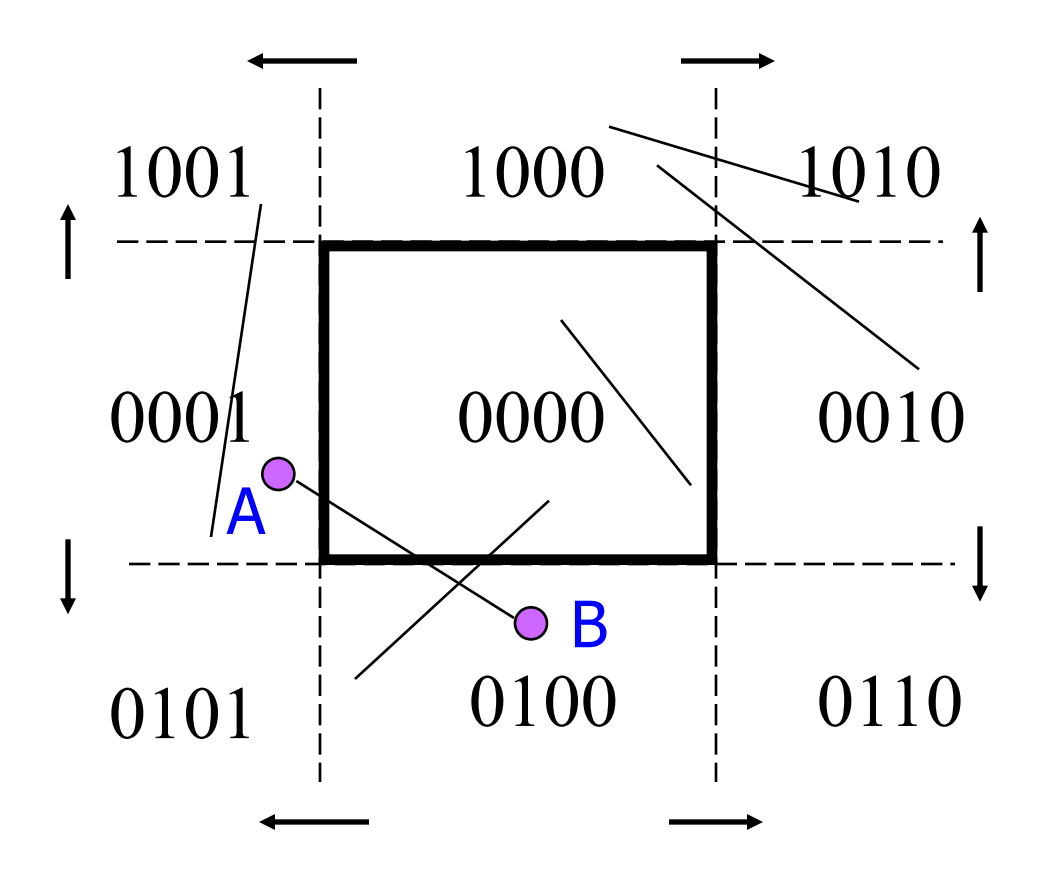

 $A = 0001$  $B = 0100$ A or  $B = 0101$ 

Bottom edge & left edge intersect line

Pick one & replace endpoint with intersection

#### Line Cut 1

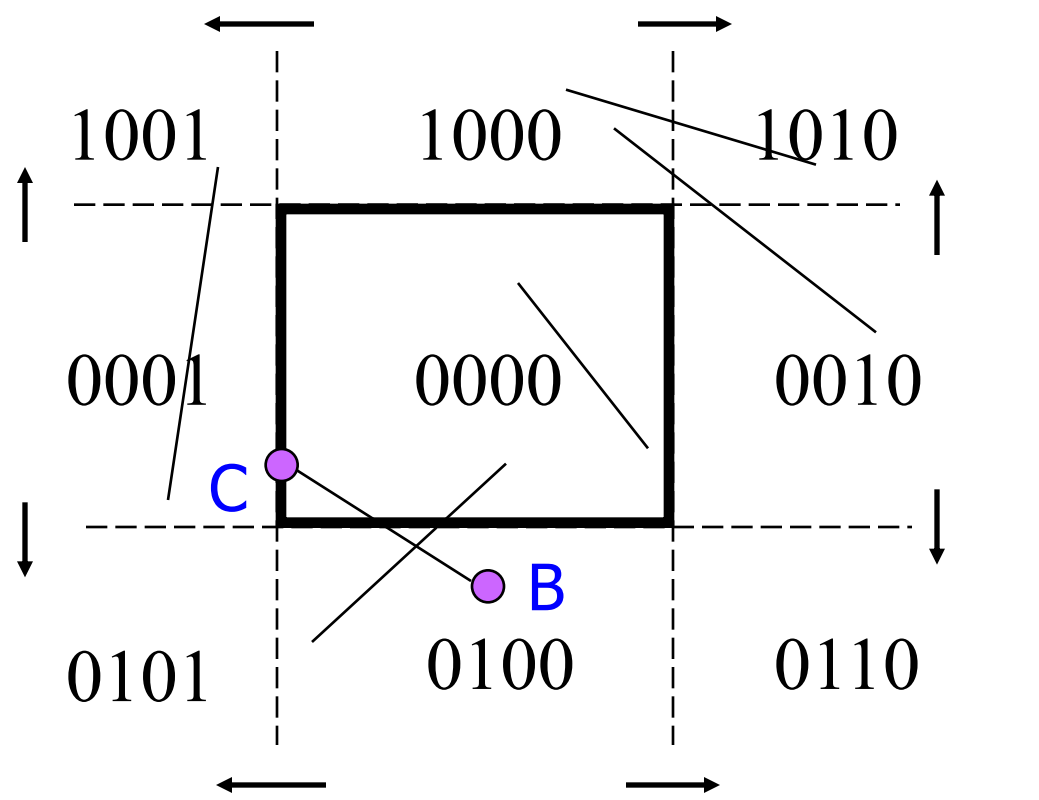

 $C = 0000$  $B = 0100$  $C$  or  $B = 0100$ 

Bottom edge intersects line

Replace endpoint with intersection

#### Line Cut 2

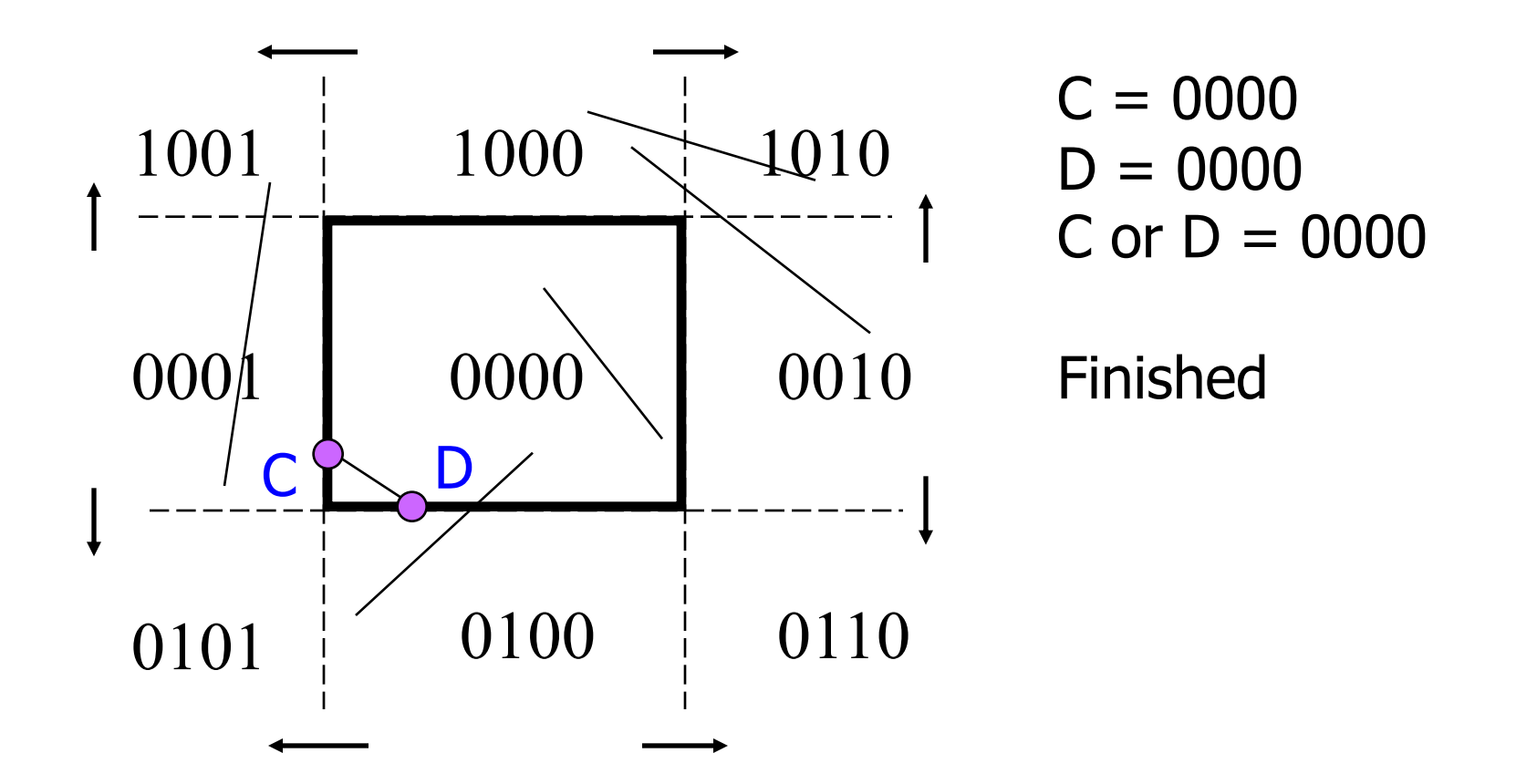

# Back to Polygons

- Clipping non-convex polygons is tricky
	- Solution: convex polygons
		- "Doctor, doctor, it hurts when I do this…"
- Clipping convex polygons is simple:
	- Clip polygon boundaries.
	- Connect disconnected vertices along image boundaries

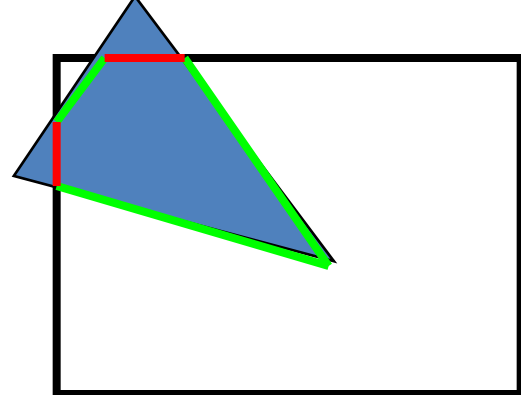

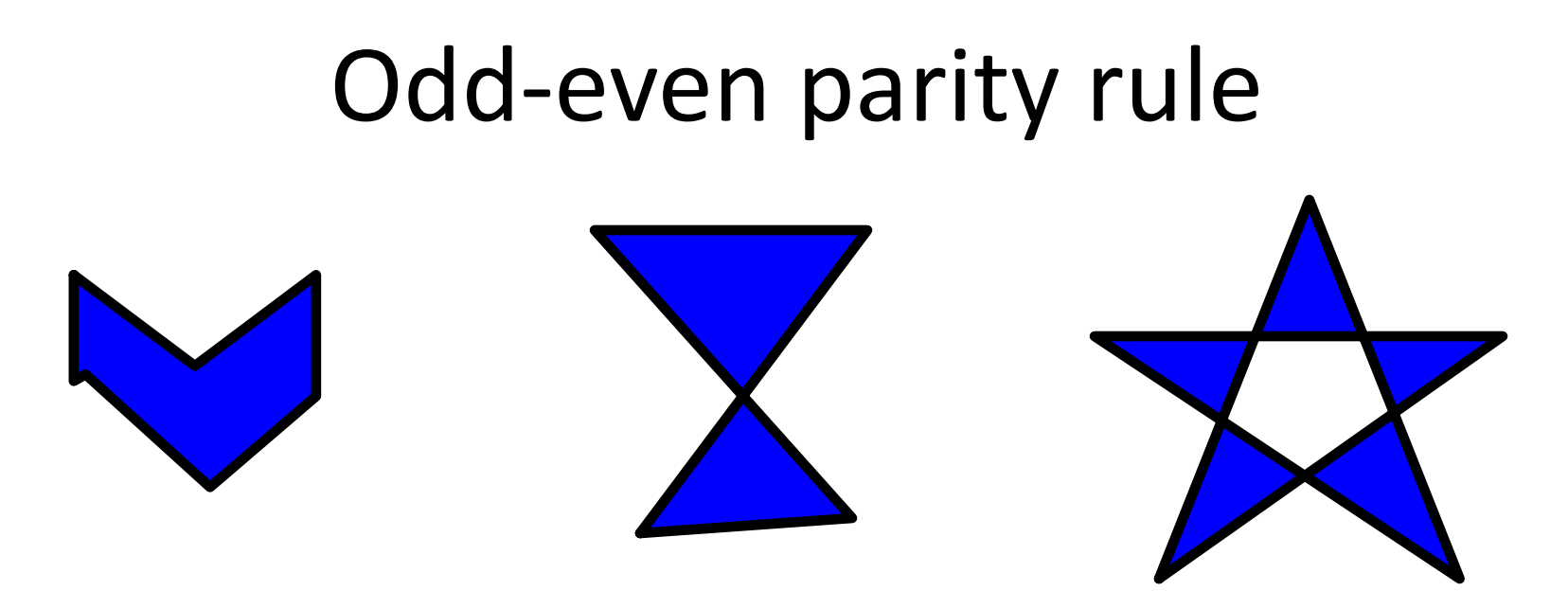

A point is inside a polygon if any ray from the point to infinity crosses an odd number of edges (assume every line includes lower or left endpoint)

#### Try it, draw a star in PowerPoint.

## Polygon Filling

*Question: how to fill in an arbitrary polygon?*

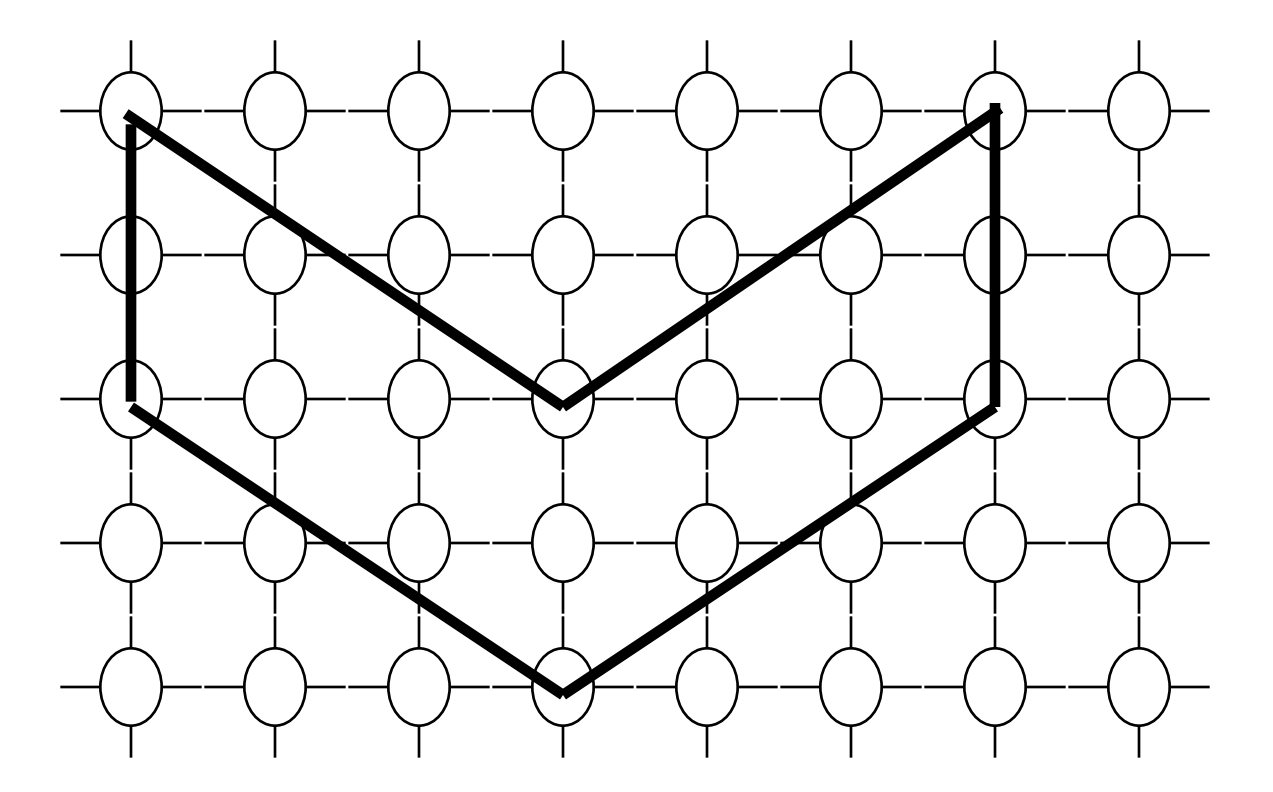

*Which pixels should be filled in?*

#### Start simpler ...

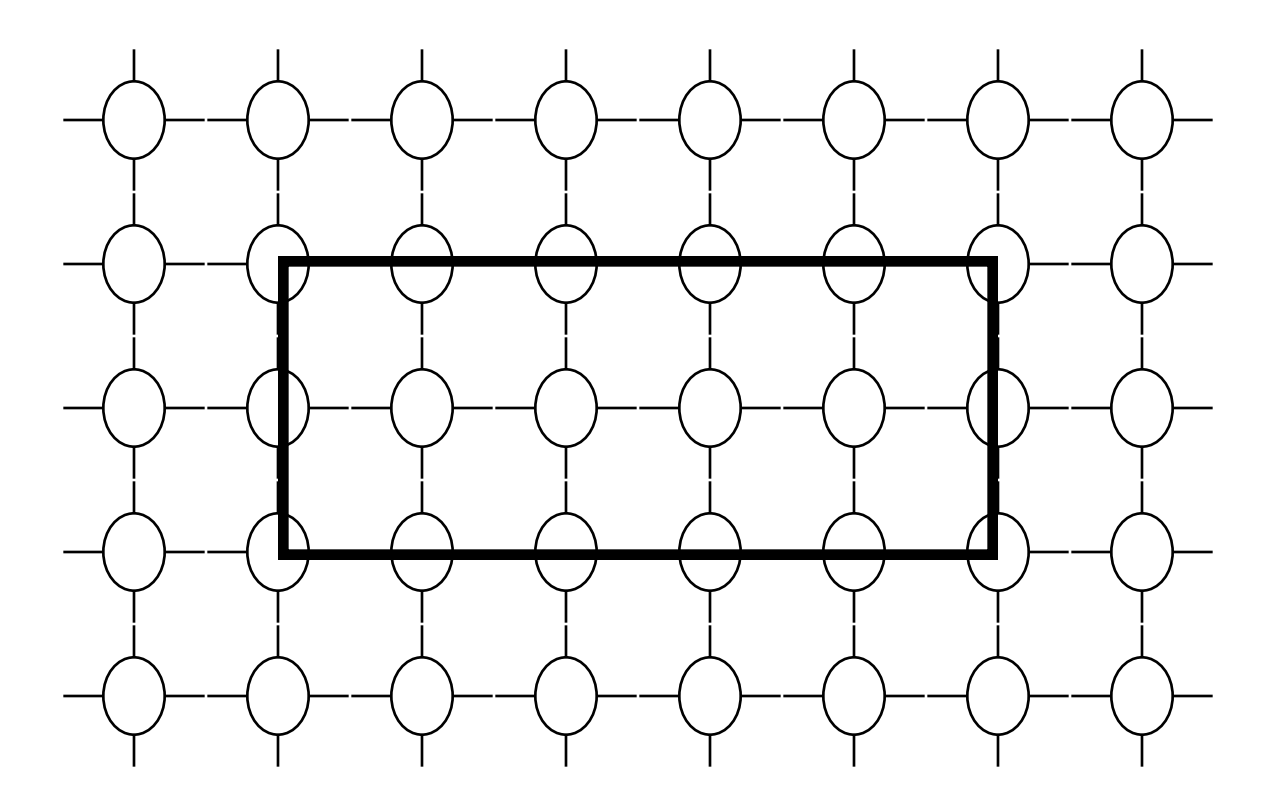

*Which pixels should be filled in?*

#### Surprised?

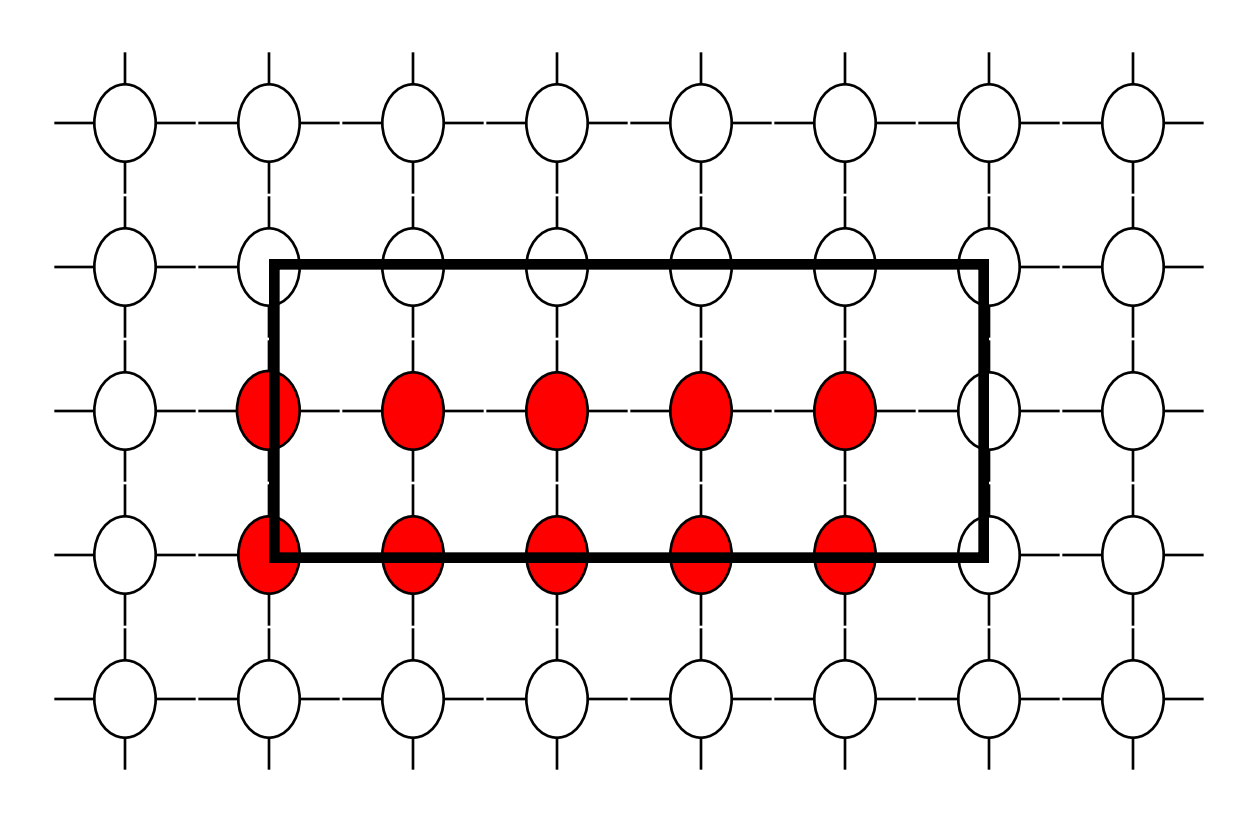

*What happened to the top pixels? To the rightmost pixels? Why is this good?*

## General Rules for Filling Polygons

- 1) No pixel belongs to more than one polygon
- 2) As always, efficiency matters and
- 3) remember that endpoints are integral
- 4) Odd-even Parity Rule *(Look for it – it is there in simpler form …)*

#### Back to the Rectangle

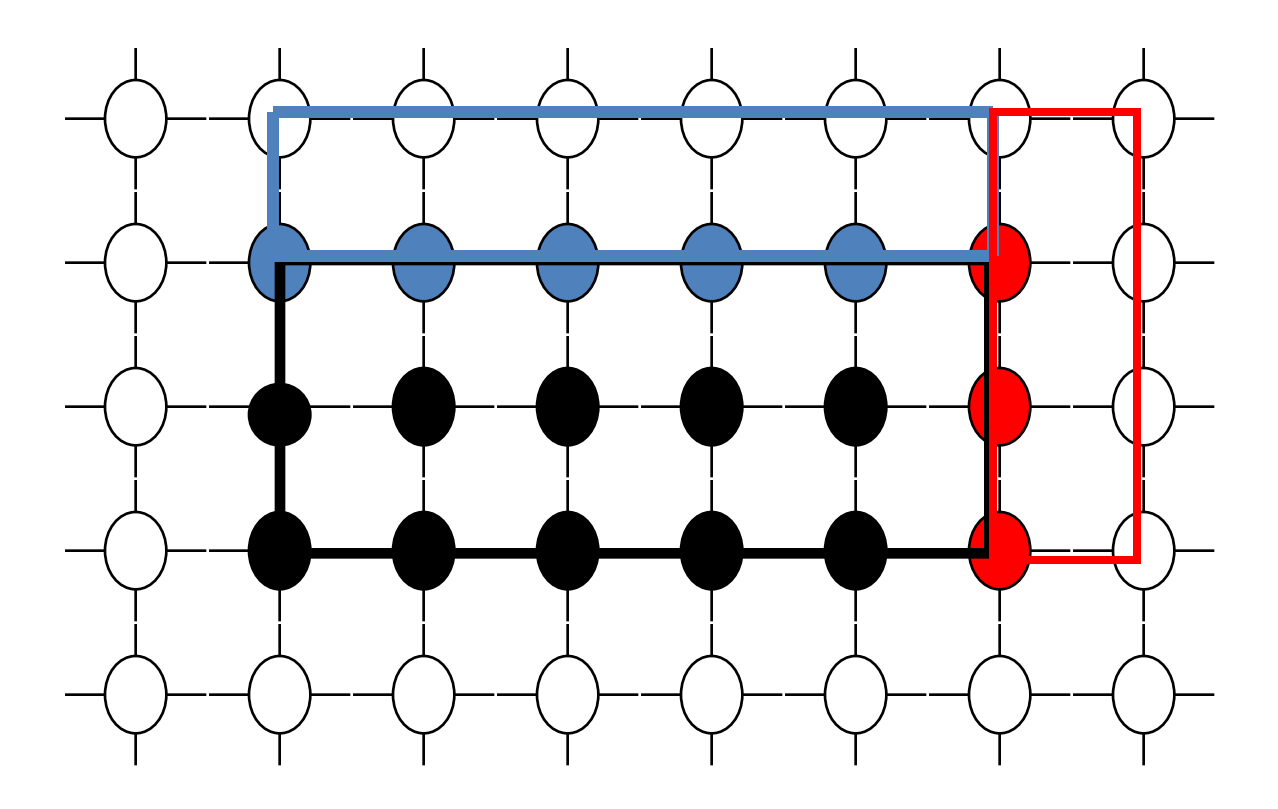

#### Filling the Top and Bottom Rows would cause adjacent rectangles to "double fill" pixels

## Why Not "Double-Fill" Pixels?

- Inefficient (obviously)
- If polygons have different color, then final color depends on the order in which the polygons are drawn
- Extra darkening when using alpha blending

#### *This last point may lead to "flicker", irregular boundaries*

# Polygon Filling - Approach

- Fill in left and lower integer boundaries, but not right or upper boundaries.
- **If boundaries fall between pixels,** 
	- round left boundaries to the right,
	- round right boundaries to the left.
- Fill in polygons by computing intersections of boundaries with scan lines.
- Fill between pairs of intersections.
- This is the actual algorithm!

## Polygon Filling Illustrated

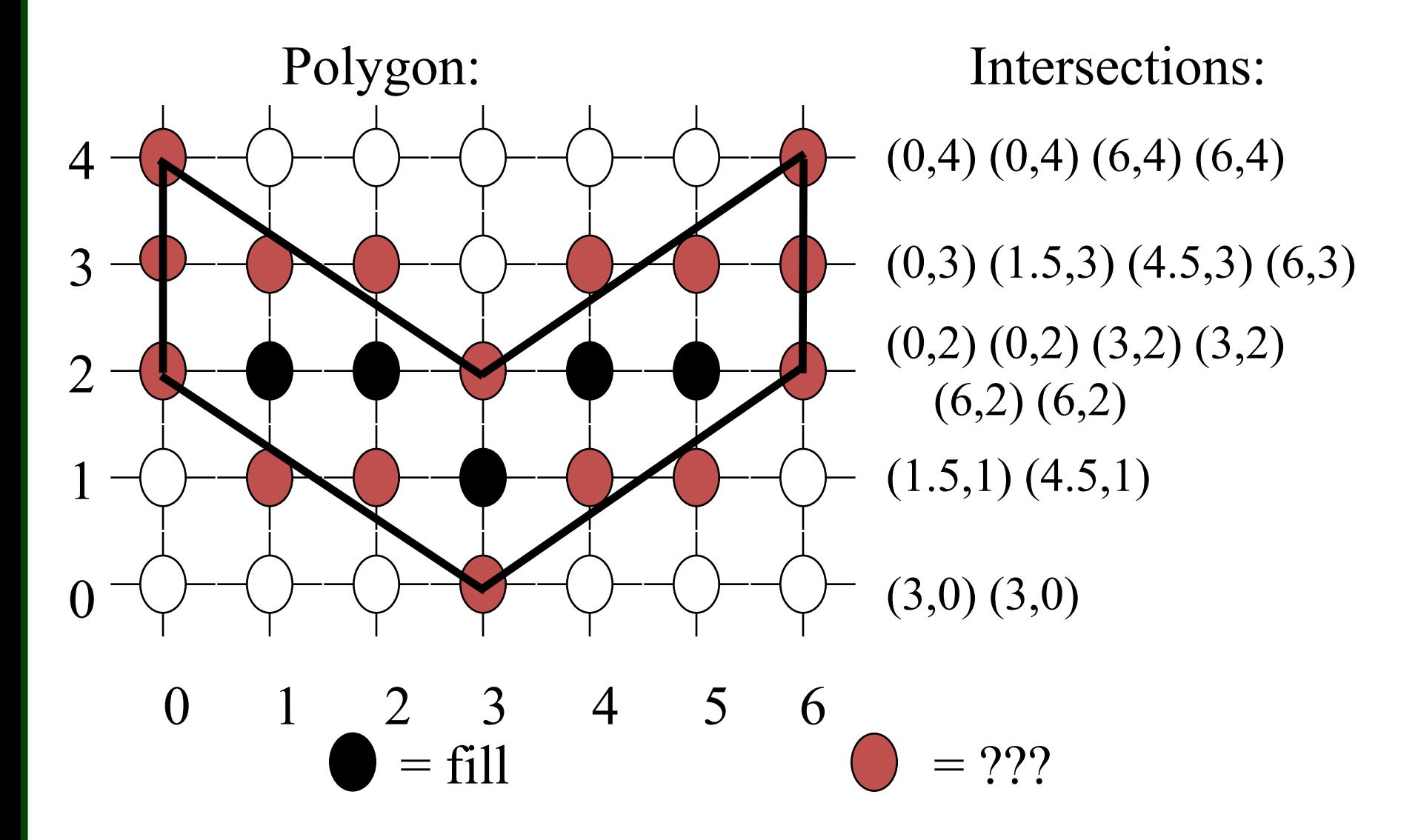

## Details of Polygon Filling: Rounding

- Q: Given an intersection at a fractional x value, which pixels do we fill?
- A1: Algorithmically, always round intersection values up.
- A2: Visually, this will have the effect of filling to the inside of the fractional boundary only.

### In Other Words

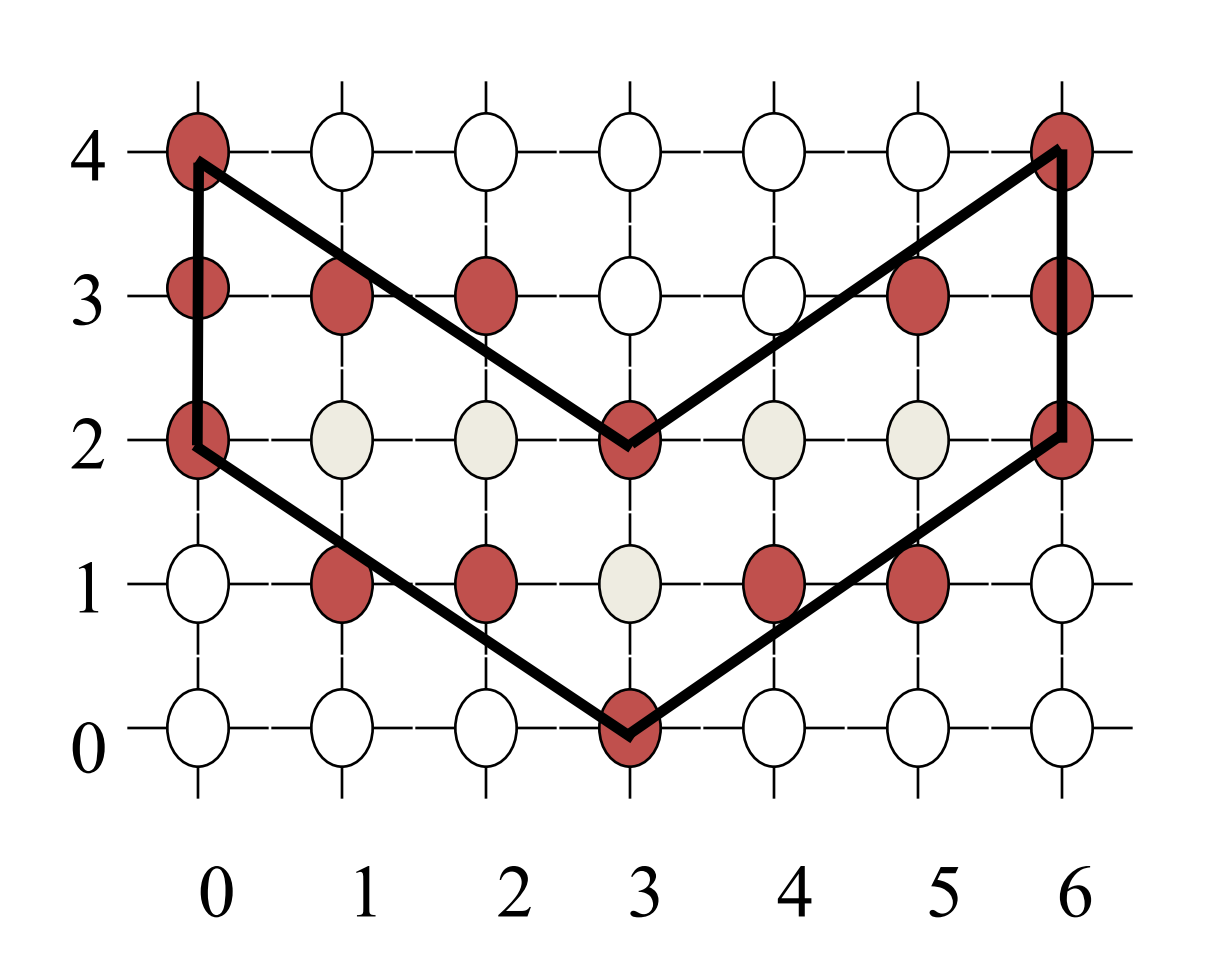

Intersections:  $(0,4)$  $(0,4)$  $(6,4)$  $(6,4)$  $(0,3)$   $(1,5,3)$   $(4,5,3)$   $(6,3)$  $(0,2)$  $(0,2)$  $(3,2)$  $(3,2)$  $(6,2)$  $(6,2)$  $(Y.5,1)$   $(Y.5,1)$ (3,0) (3,0)  $2^{\frac{1}{3}}$  $2^{77}$ 

## Integer Boundaries

Q: Given intersections at integer x values, do we fill them?

A: For intersection pair, will fill from the first element (inclusive) to the second element (exclusive).

#### In Other Words

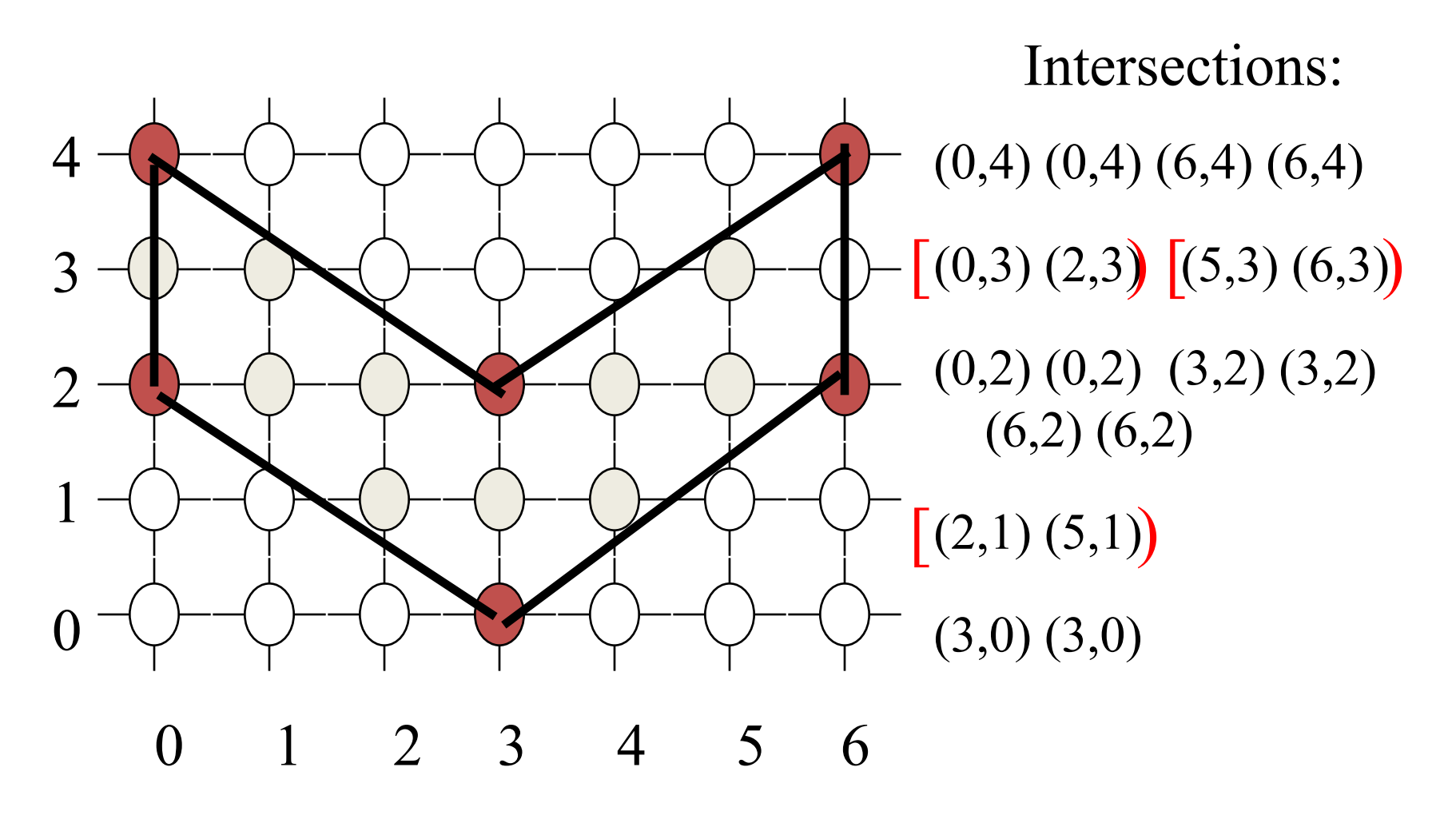

#### Boundary Top & Bottoms

- Q: If lines (boundaries) end at a scan-line, do they intersect that scan-line?
- A1: Ignore all horizontal boundaries (!)
- A2: Boundaries are (set-theoretically) "open" at the top, so they intersect every line up to *but not including* the top scan-line.

They are closed at the bottom, so they *do* intersect the bottom scan-line

#### In Other Words

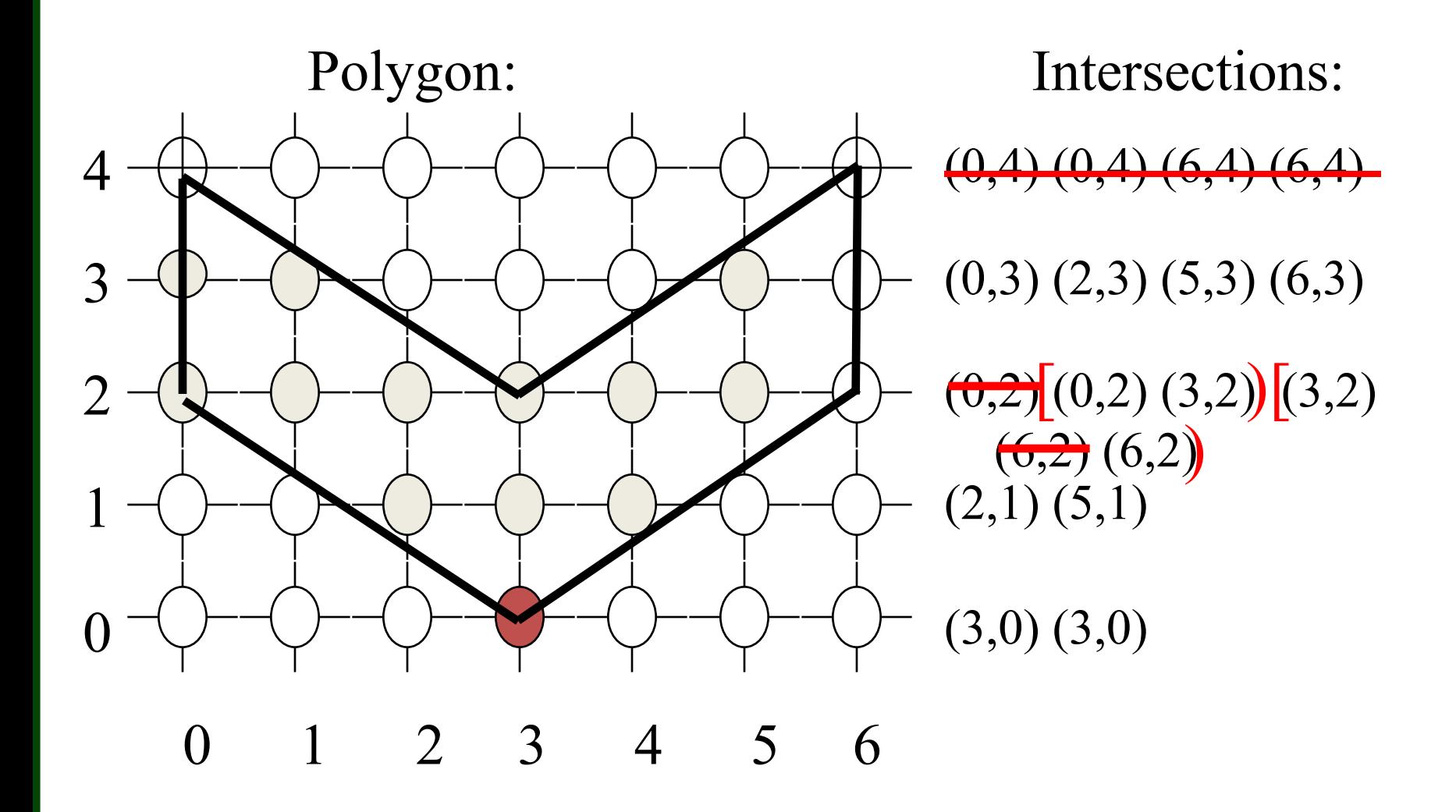

## Finally … Shared Vertices

- What to do about the  $(3,0)$   $(3,0)$  case?
- Different texts say different things!
	- Foley & van Dam say fill it
		- inclusive of first intersection; may double fill
	- Hearn & Baker say don't
		- Because intersecting lines don't vertically span the vertex
	- Today's answer: Maybe

### Final Result

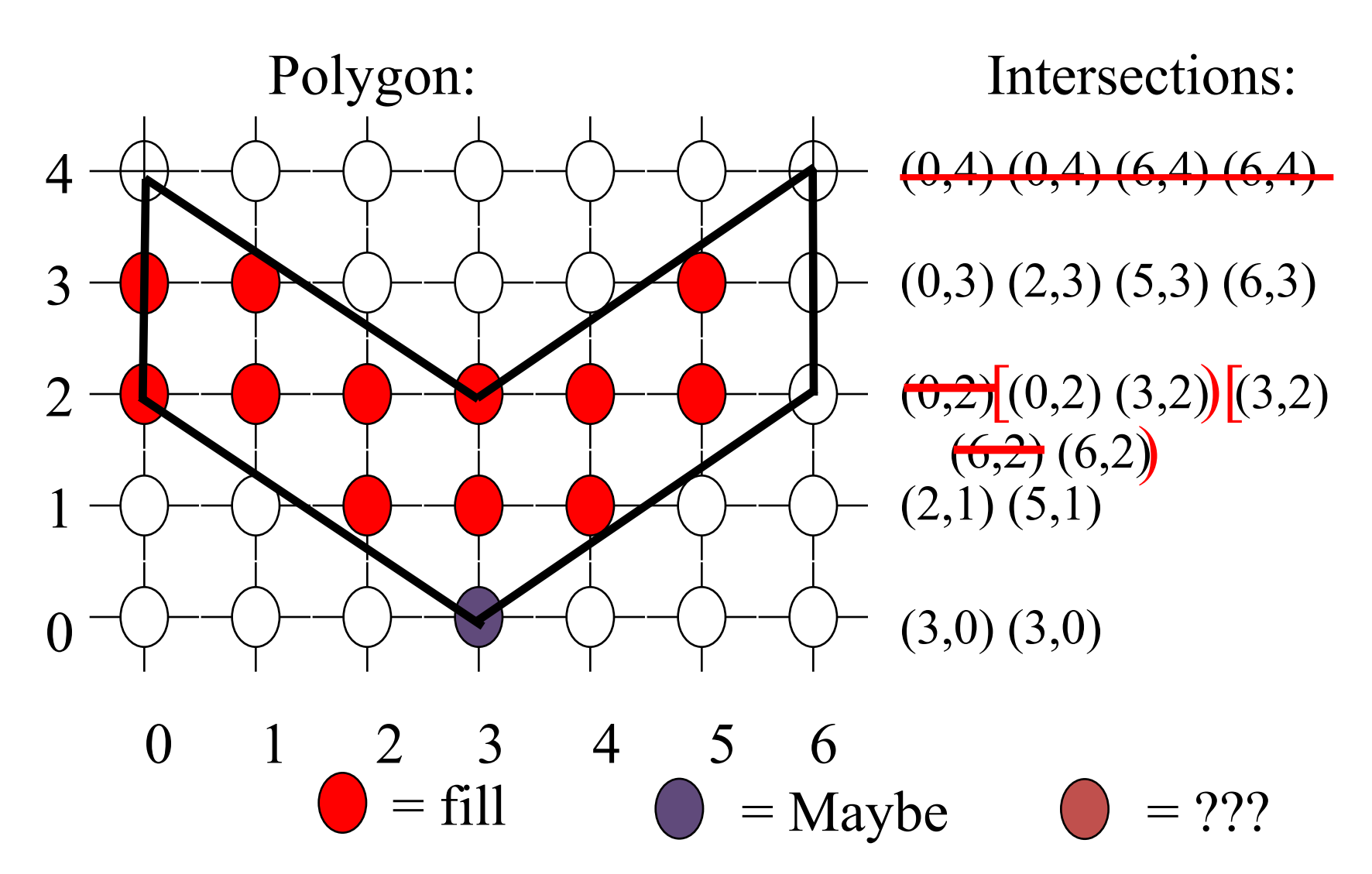

10/24/19 **CSU CS 410, Fall 2019, © Ross Beveridge** Slide 30

#### Psuedo-Code

```
For(y = y_{min}; y < y_{max}; y++) {
   ignore horizontal boundaries;
   intersect scanline with boundaries;
   ignore top vertex;
   sort intersections 
      by increasing x coordinate;
   for every pair of intersections {
      for(x = <i>ceil</i>(first));x < ceil(last); x++) {
          fill(x, y);
      }
   }
}
```
#### Your turn ....

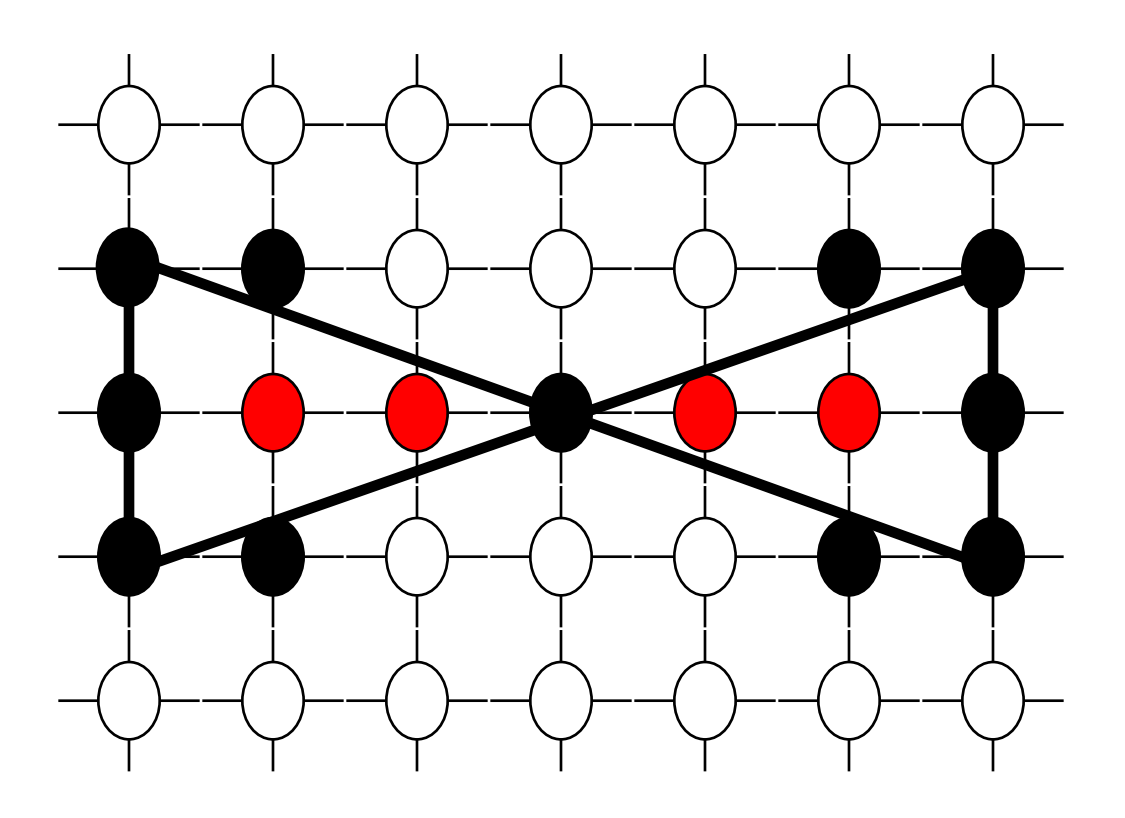

*Which black pixels should be filled in?*

#### Solution

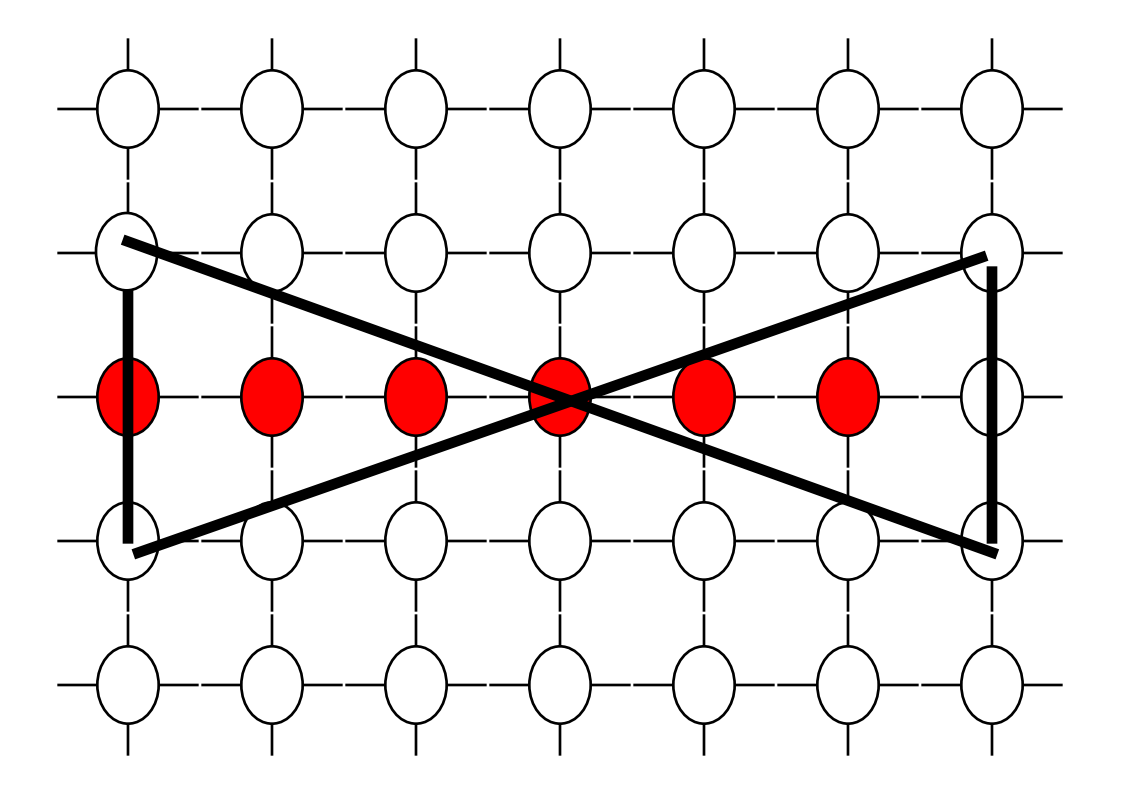

## **Comments**

- Symmetric polygons may not be drawn symmetrically
- Isolated pixels from continuous polygons. How?
- As always, efficiency matters.
	- How do you make this fast?
	- Where is most of the computation.

# Depth: Using a Z-Buffer

- Record depth at every vertex
- For every pixel in polygon (previous lecture)
	- Interpolate to get depth at specific pixel.
	- Is depth less then currently recorded?
		- Yes: Record in Z-Buffer and paint pixel
		- No: Move along, nothing to do here
- "Paint" is shorthand for compute the surface illumination for that position on the polygon.

## About depth: the z-value

• Z-buffering based upon pseudo-depth is key to modern polygon rendering.

• Depth already revealed in SageMath notebook on the Canonical View Volume.

• Here let us briefly dive into the calculation of pseudo-depth using essentially that example.

## SageMath Notebook

• Emphasize the z coordinate of transform

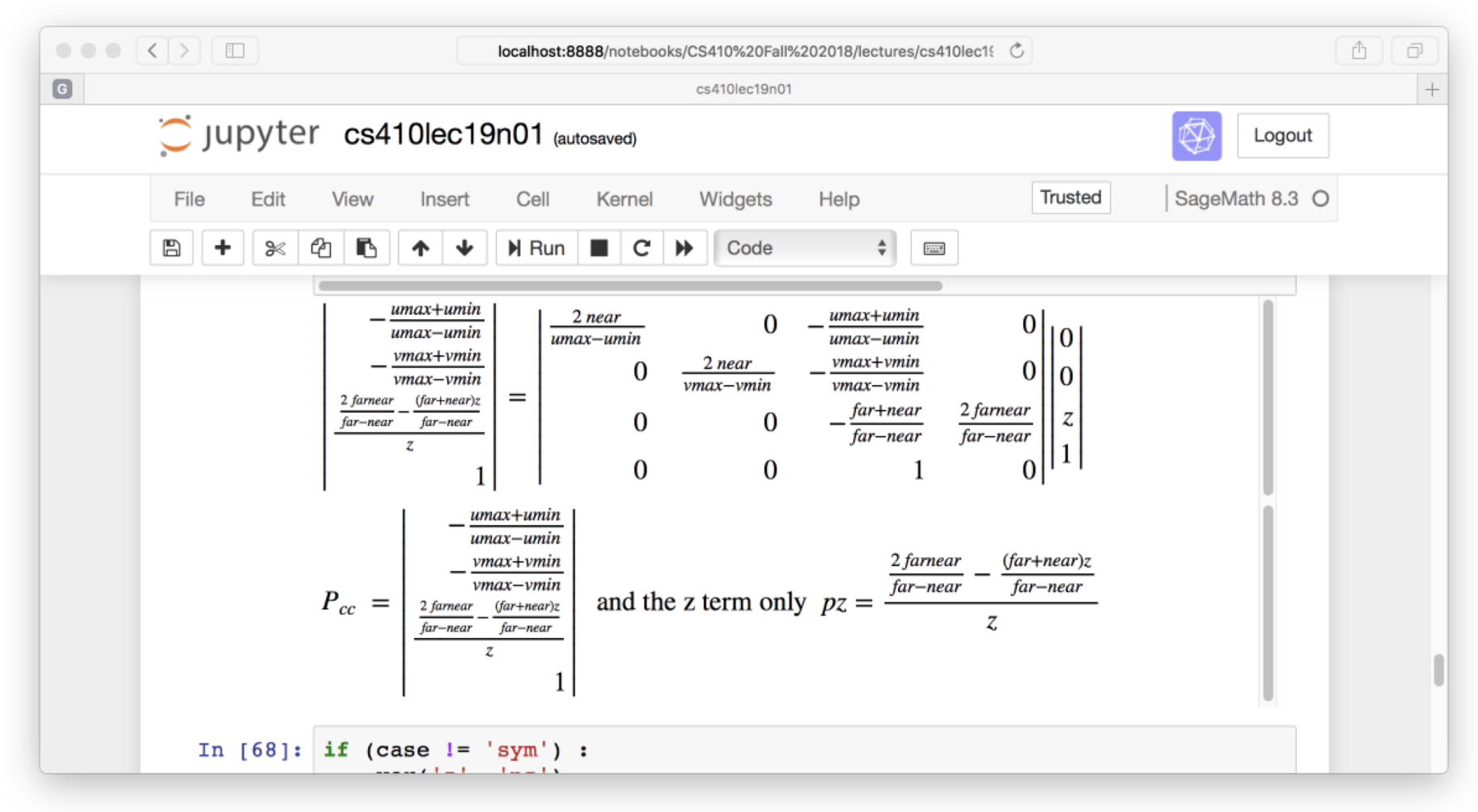

### First the Symptom

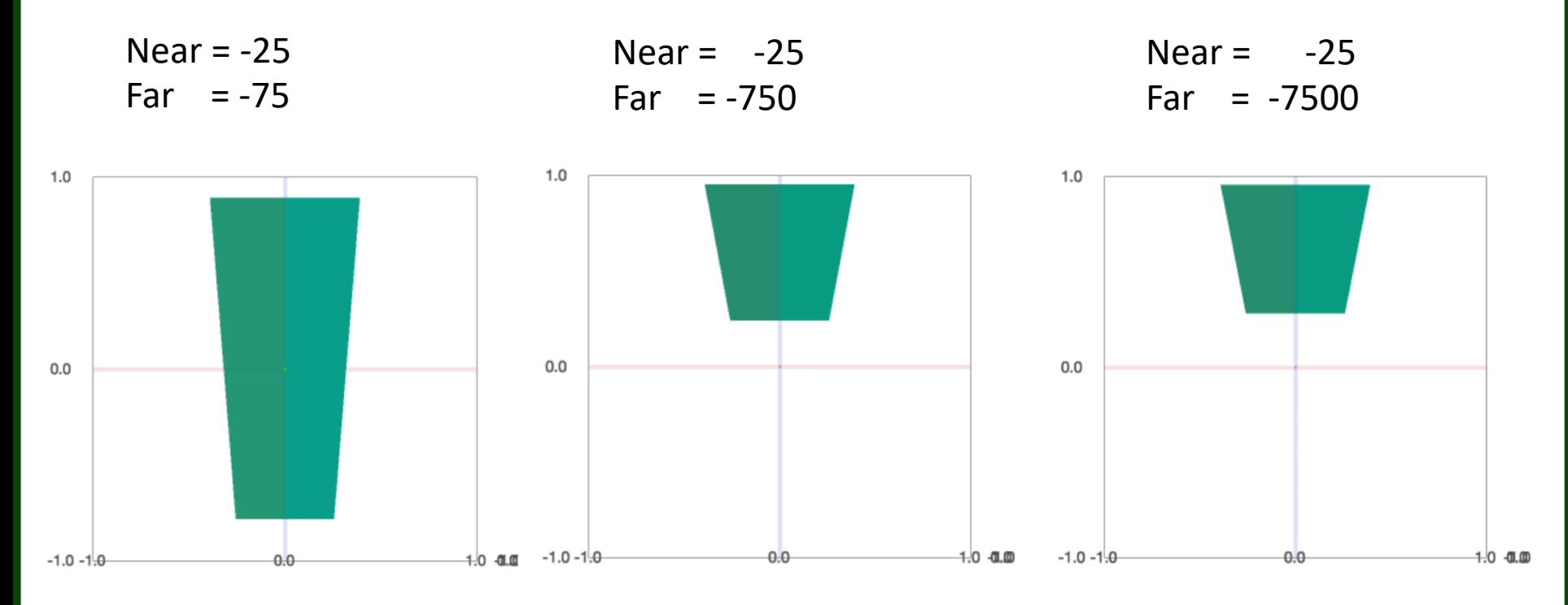

Remember, the house lies between z of 30 and 54 in world coordinates.

Even pushing the far clipping plane 2 orders of magnitude further back from -75 still results in the house occupying most of the pseudo-depth range between 0 and 1.

## Back to the Math

#### • Camera at origin no world cam. rotation

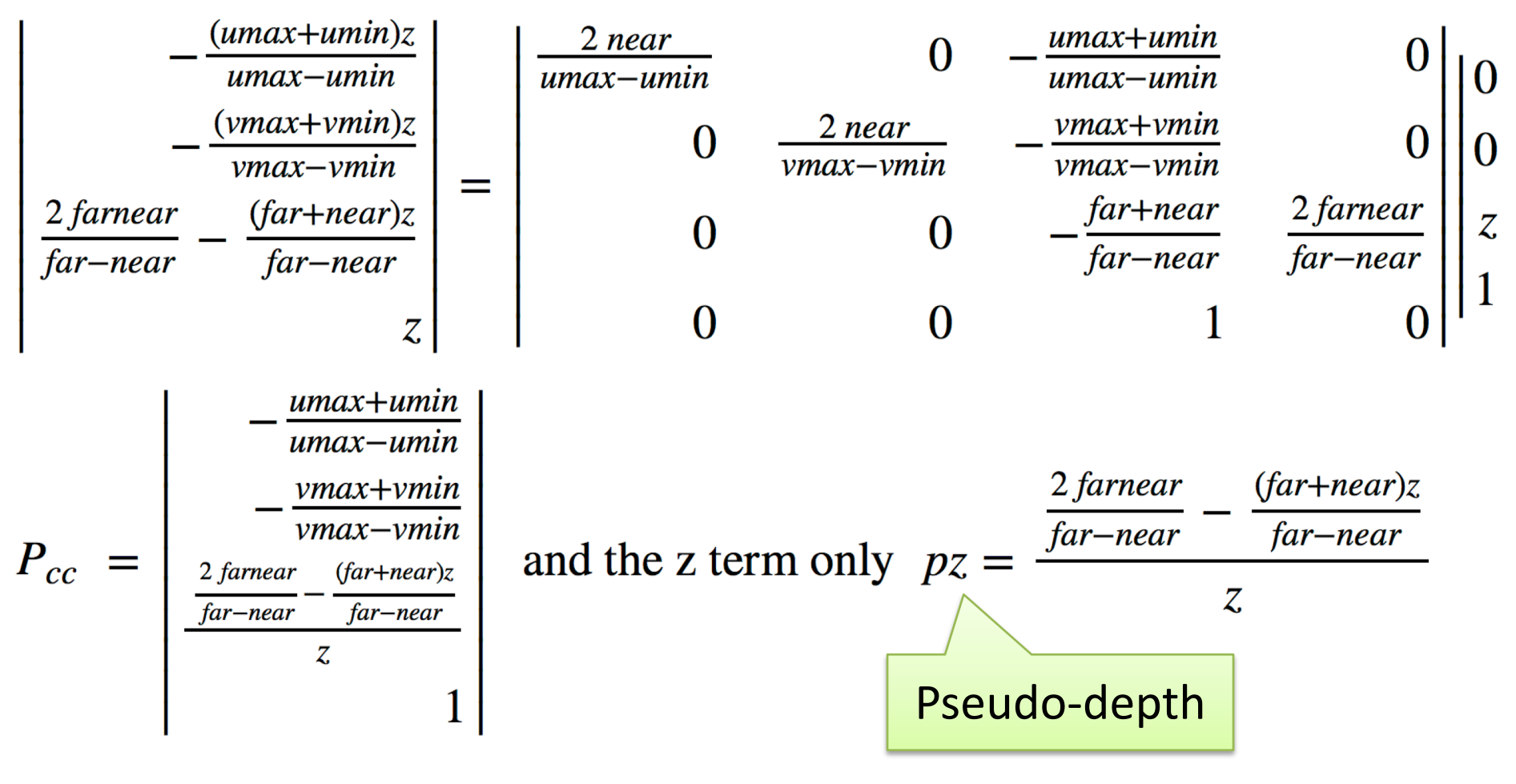

## $pz$  At near and far

• Equation:  $pz =$  $\frac{2 * far * near}{far - near} - \frac{(far + near)}{(far - near)}$ 

Let *z* equal *near* 

$$
pz = \frac{2 * far * near}{(far - near) * near} - \frac{(far + near)}{(far - near)}
$$
  
\n
$$
pz = \frac{2 * far - far - near}{(far - near)}
$$
  
\n
$$
pz = \frac{far - near}{(far - near)}
$$
  
\n
$$
pz = 1
$$
  
\n
$$
pz = -1
$$
  
\n
$$
pz = -1
$$
  
\n
$$
pz = -1
$$

#### Plot actual Depth to Pseudo-depth

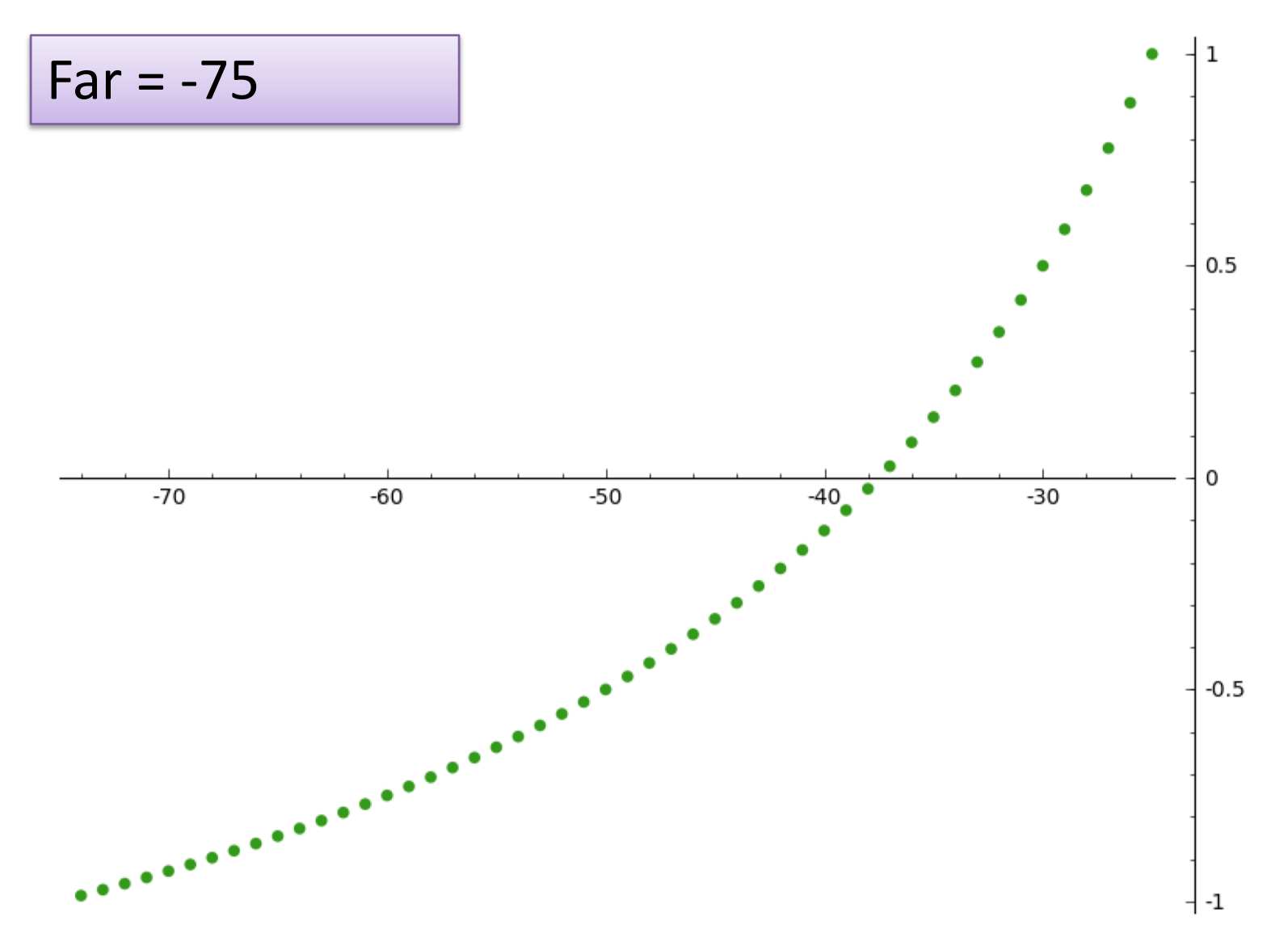

#### Plot actual Depth to Pseudo-depth

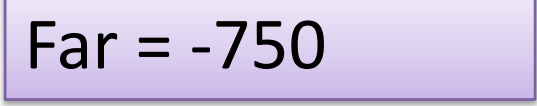

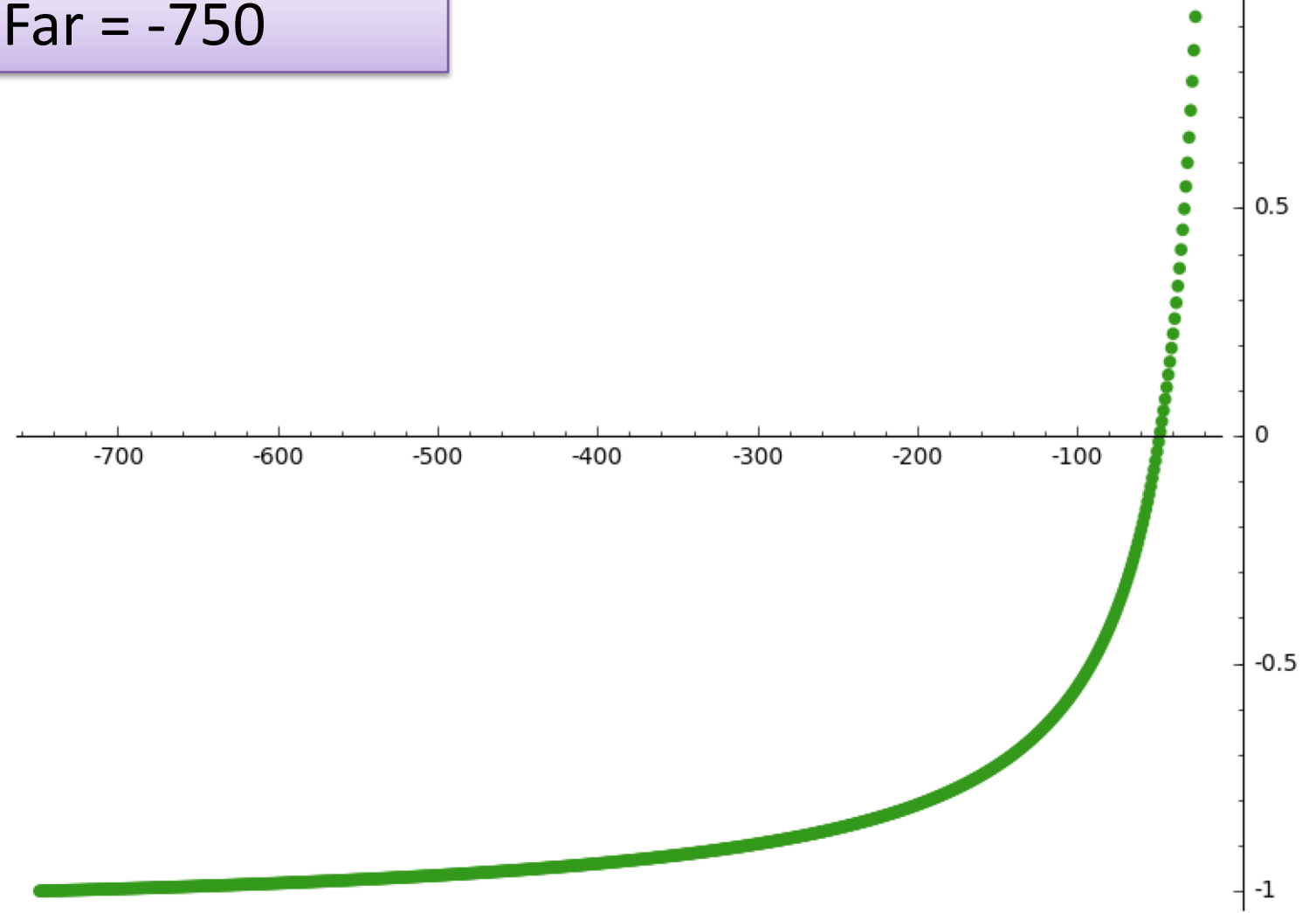

1

#### Plot actual Depth to Pseudo-depth

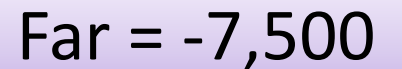

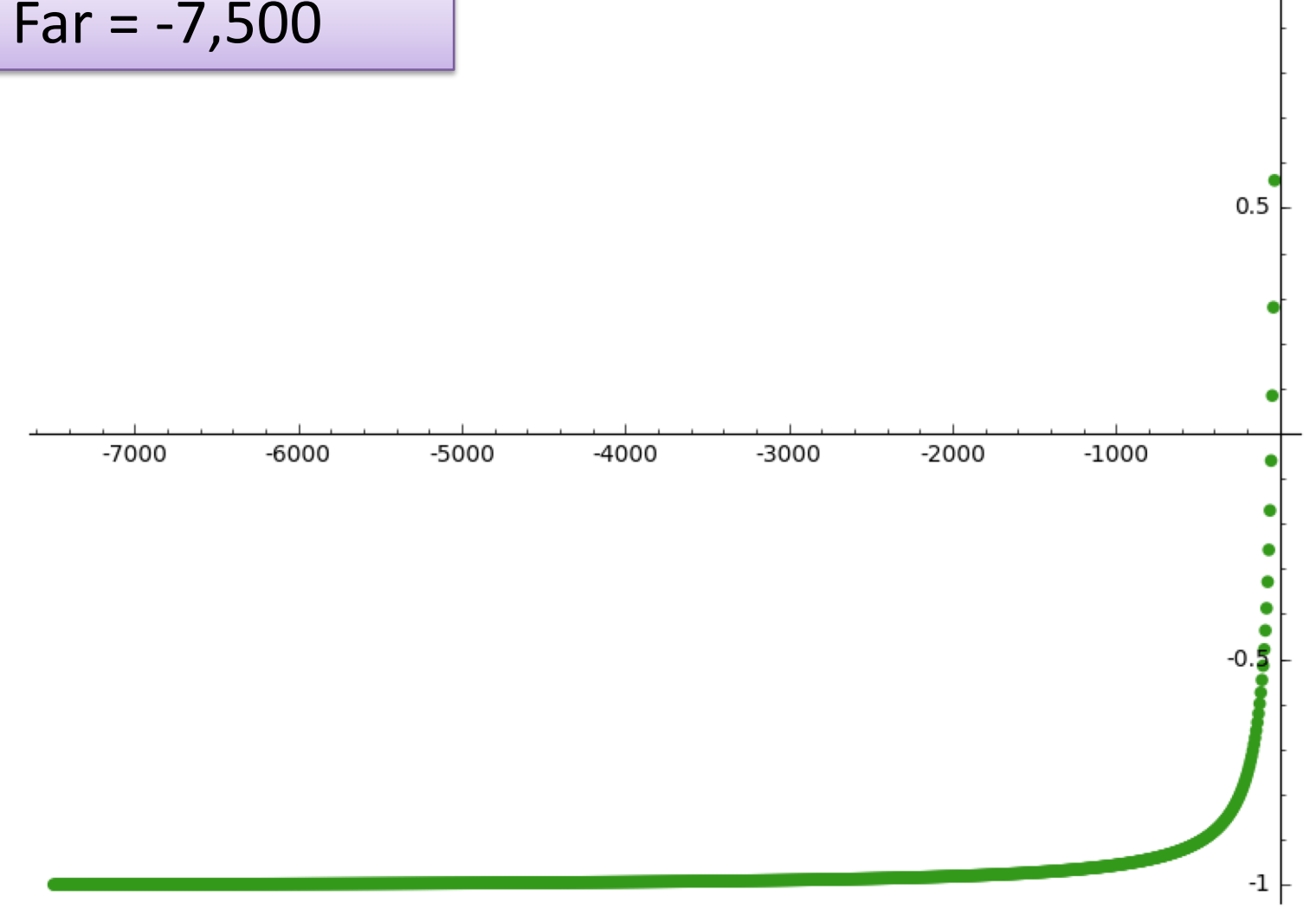

10

### Interpolate Z-value

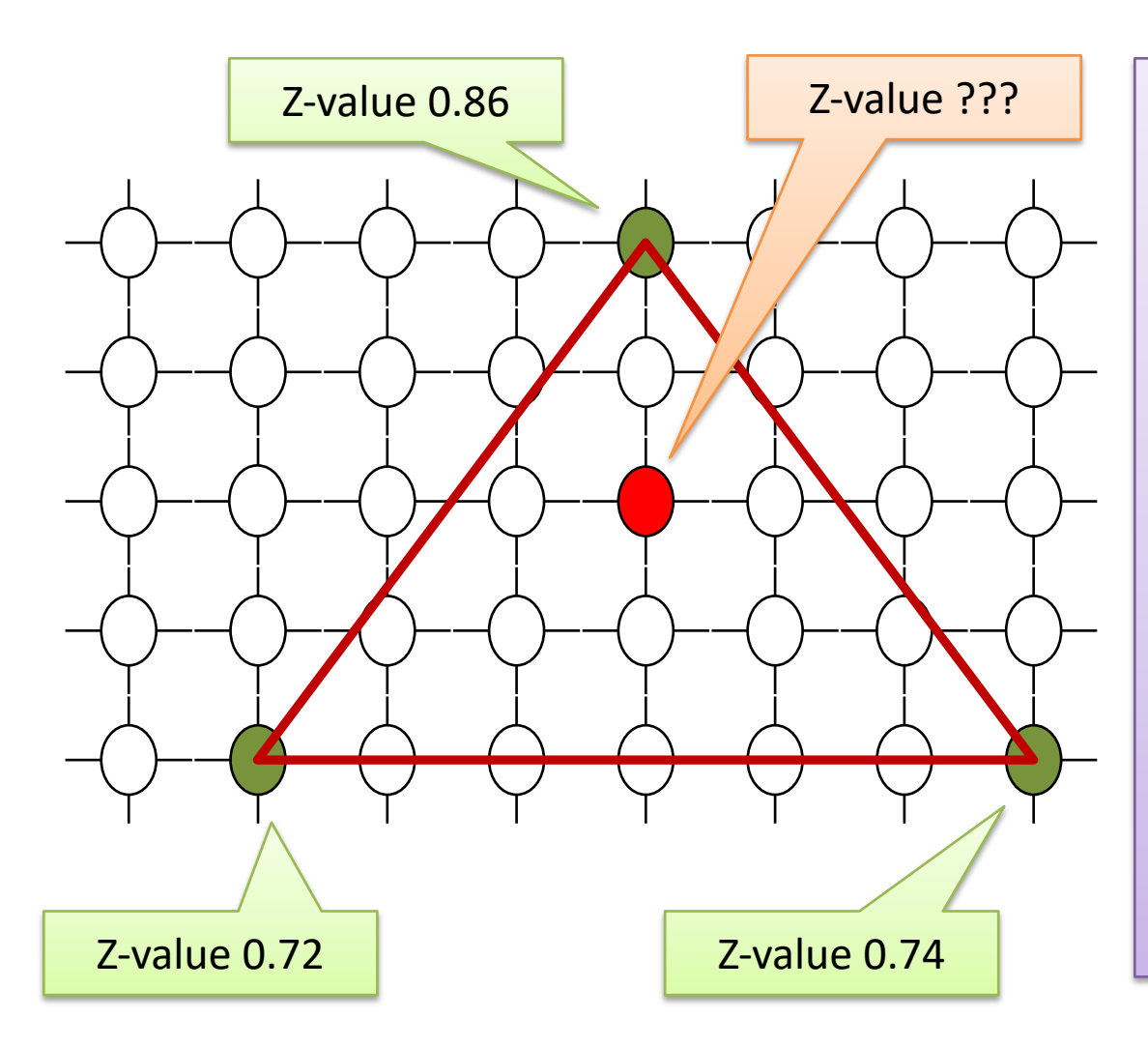

 $Z$ -value ???  $\parallel$  There are various ways to interpolate in order to arrive at an estimated z-value for a interior point on any given triangle.

> Common is to first interpolate up the sides and then to interpolate across.

# Z-Buffer Summary

- A Z-buffer is an array of doubles
- Size of the frame buffer / image
- Initialized to -1.0, i.e. far clipping plane
- Now consider a specific triangle
- For each pixel to be filled
	- Interpolate pixels z-value
	- Test if larger then what is in the Z-buffer
	- If yes then "paint" that pixel for that triangle

# What if you Want Depth?

• Mapping may be inverted.

$$
pz = \frac{2 * far * near}{(far - near) * z} \cdot \frac{(far + near)}{(far - near)}
$$

$$
z = \frac{2 * far * near}{(far - near) * pz + far + near}
$$

In [1]: 
$$
\text{var}(\ 'y', 'near', 'far', 'z')
$$
\n $eq = y == (2 * far * near) / ((far - near) * z) - (far + near) / (far - near)$ \nIn [2]:  $eq$ \n $\text{Out}[2]$ :  $y == -(far + near) / (far - near) + 2 * far * near / ((far - near) * z)$ \nIn [3]:  $\text{solve}(eq, z)$ \n $\text{Out}[3]$ :  $[z == 2 * far * near / ((far - near) * y + far + near)]$ 

There are worse things then checking your work in a symbolic math package.